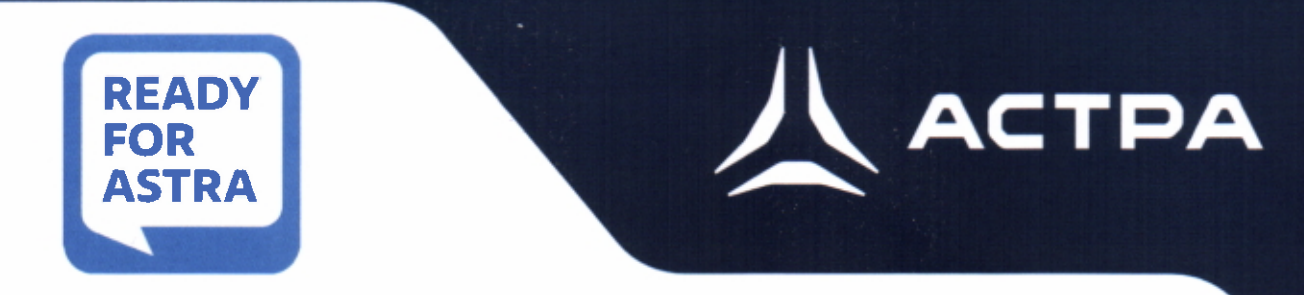

# **СЕРТИФИКАТ COBMECTUMOCTU**

### **SELF-CERTIFICATION**

#### Nº22896/2024

Настоящим сертификатом ООО «РусБИТех-Астра» и ООО «ПИРИТ» подтверждают совместимость и работоспособность операционной системы специального назначения Astra Linux Special Edition РУСБ.10015-01 (очередное обновление 1.7) с

**MOY** 

# **AM330**

компании ПИРИТ (ООО «ПИРИТ») на основании результатов совместных испытаний, указанных в протоколе №10662/2022 от 27.12.2022. Протокол является неотъемлемой частью сертификата.

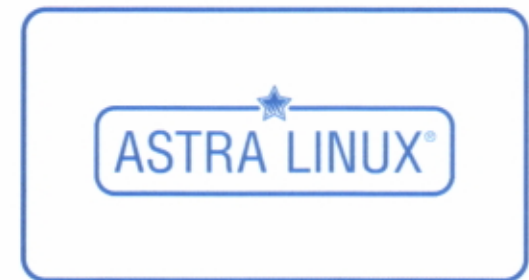

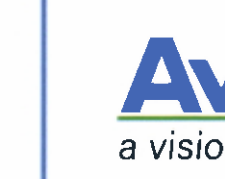

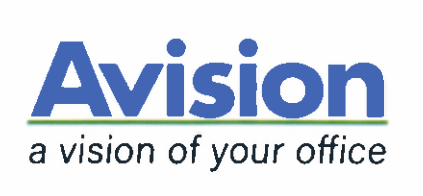

13 июня 2024 года

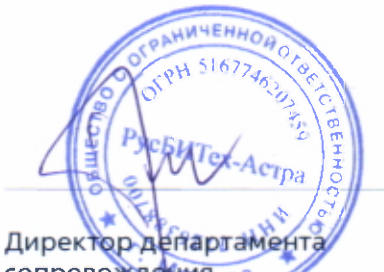

сопровождения ва ООО «РусБИТех-Астра»

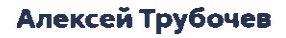

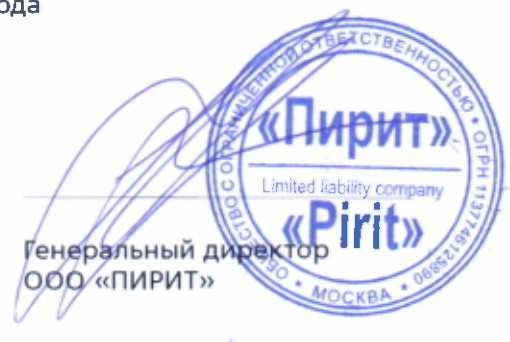

Александр Гуккин

Проверить Сертификат вы можете на сайте www.astragroup.ru

#### **ПРОТОКОЛ № 10662/2022**

# **проведения совместных испытаний МФУ Avision AM30A и операционной системы специального назначения «Astra Linux Special Edition» РУСБ.10015-01 (очередное обновление 1.7)**

г.Москва 27.12.2022г.

1 Предмет испытаний

1.1 В настоящем Протоколе зафиксировано, что в период с 07.12.2022г. по 27.12.2022г. были проведены совместные испытания МФУ Avision AM30A (далее – Устройство) и операционной системы специального назначения «Astra Linux Special Edition» РУСБ.10015- 01 (очередное обновление 1.7) (далее – ОС Astra Linux 1.7.0), разработанной ООО «РусБИТех-Астра», включая ОС Astra Linux 1.7.0 с установленным оперативным обновлением безопасности БЮЛЛЕТЕНЬ № 2022-1110SE17 (далее – ОС Astra Linux 1.7.3).

2 Объект испытаний

2.1 На испытания было предоставлено Устройство в следующей комплектации: Устройство, кабель питания, USB-A, картридж.

3 Ход испытаний

3.1 В ходе совместных испытаний были проведены проверки корректности функционирования Устройства под управлением ОС Astra Linux 1.7.0 и ОС Astra Linux 1.7.3 в объеме проверок, указанных в Приложении 1. Проверки осуществлялись с использованием эксплуатационной документации Устройства.

3.2 Ход испытаний описан в Приложении 2.

3.3 Для проверки работоспособности следующих узлов было дополнительно установлено ПО:

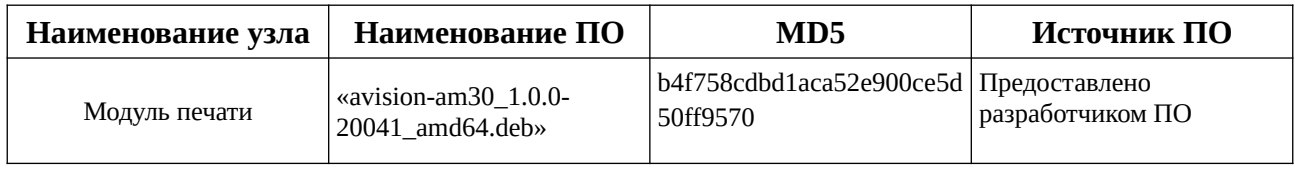

#### 4 Результаты испытаний

4.1 По результатам испытаний установлено, что Устройство под управлением ОС Astra Linux 1.7.0 функционирует **НЕКОРРЕКТНО**, под управлением ОС Astra Linux 1.7.3 функционирует **КОРРЕКТНО**.

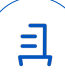

2

Вывод

Устройство под управлением ОС Astra Linux 1.7.0 непригодно к применению.

Устройство под управлением ОС Astra Linux 1.7.3 пригодно к применению с учетом пунктов 1.2 - 1.4 Приложения 2.

5 Состав рабочей группы и подписи сторон

Настоящий Протокол составлен рабочей группой:

Карпенко Д. И. – руководитель сектора отдела тестирования на совместимость департамента развития технологического сотрудничества ДВиС ООО «РусБИТех-Астра»;

Пахомов Г. Д. – инженер отдела тестирования на совместимость департамента развития технологического сотрудничества ДВИС ООО «РусБИТех-Астра».

#### ООО «РусБИТех-Астра»

руководитель сектора отдела тестирования на совместимость департамента развития технологического сотрудничества ДВиС

(должность)

#### Карпенко Д. И.

(подпись) (фамилия, инициалы)

« » 20 года

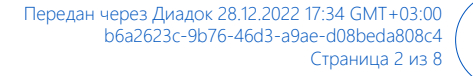

且

#### **Перечень обязательных параметров проверки совместимости с ОС Astra Linux 1.7.3**

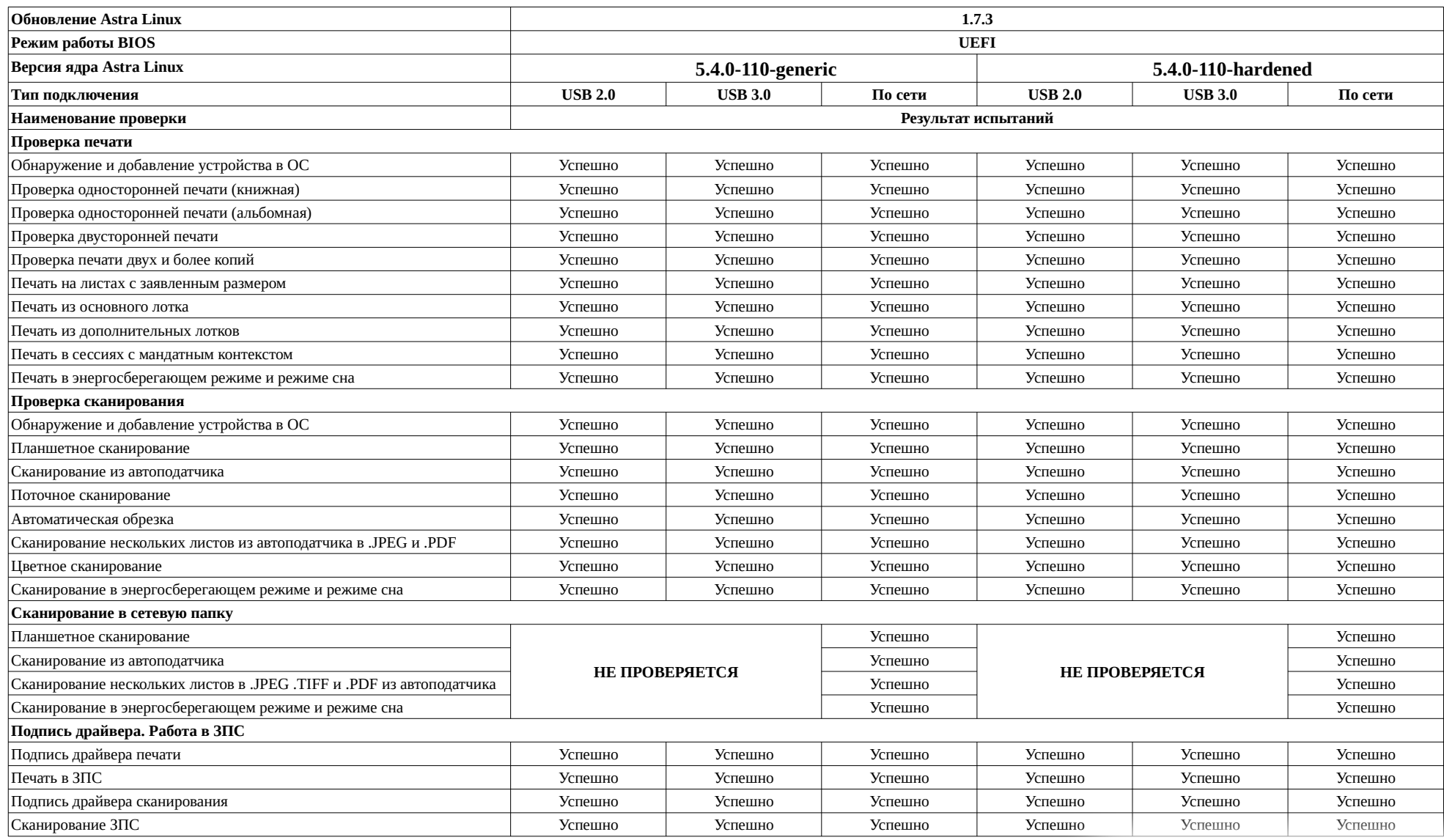

#### **Перечень обязательных параметров проверки совместимости с ОС Astra Linux 1.7.3**

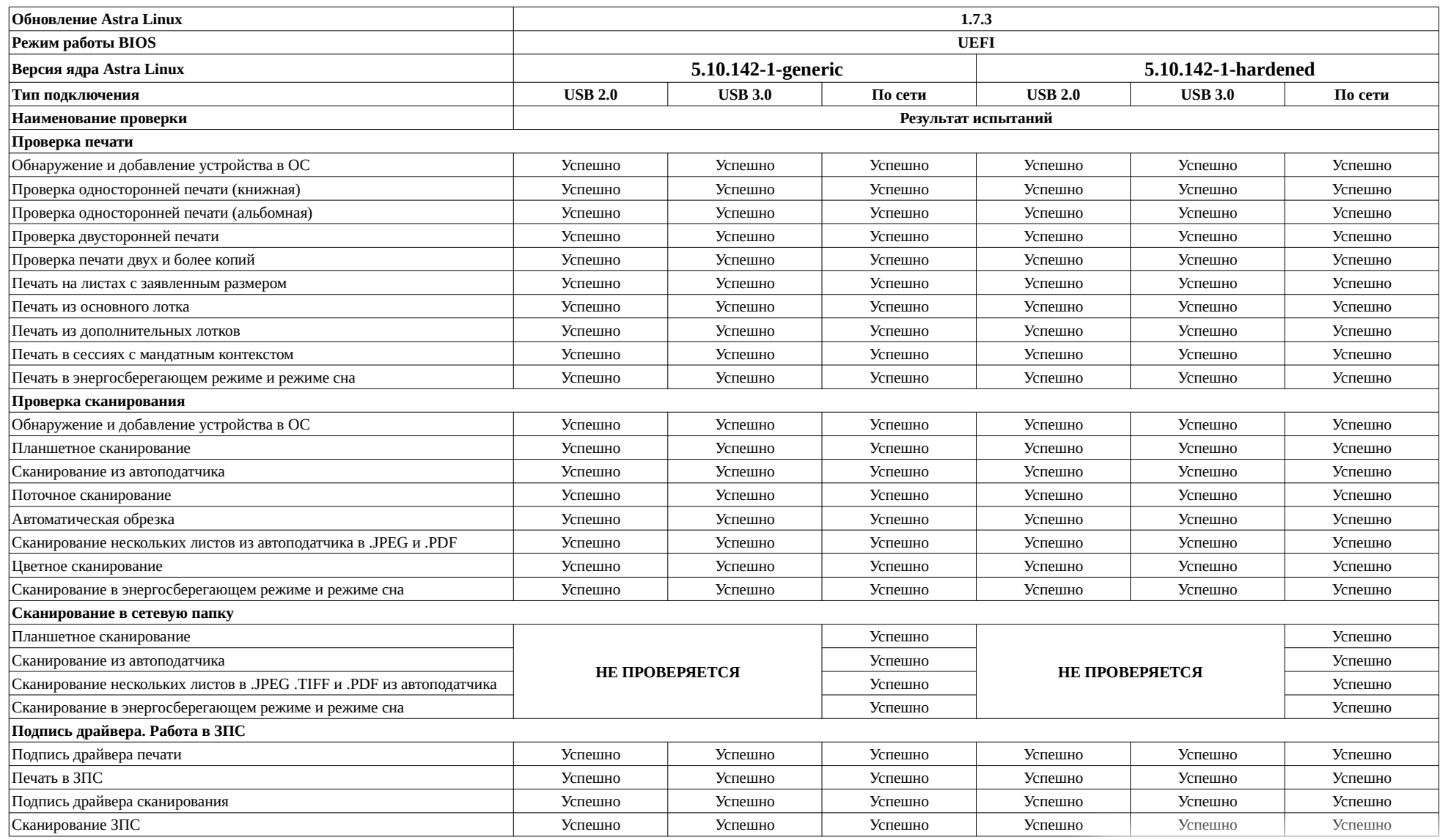

#### **Перечень обязательных параметров проверки совместимости с ОС Astra Linux 1.7.3**

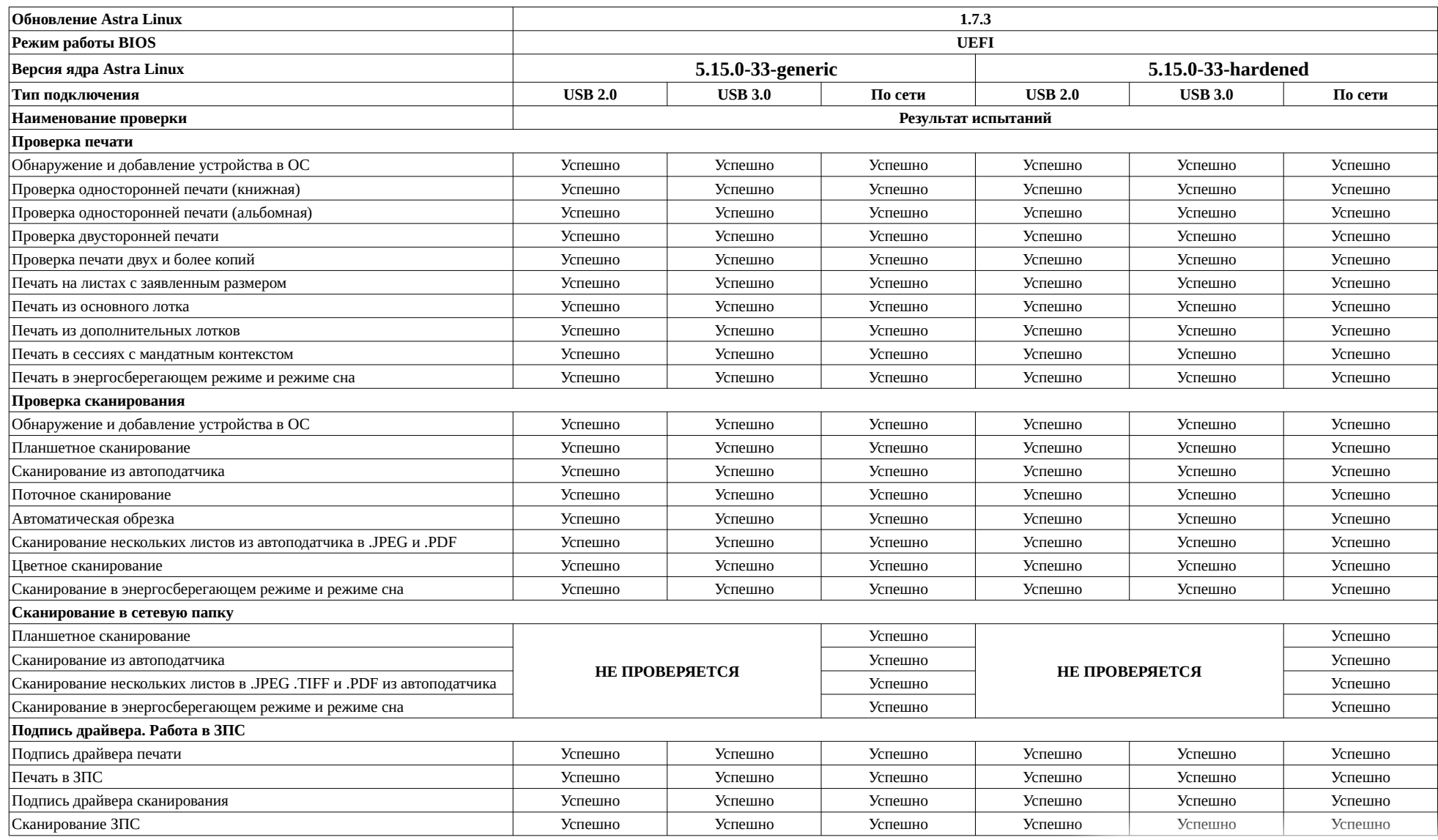

### **Перечень обязательных параметров проверки совместимости с ОС Astra Linux 1.7.3**

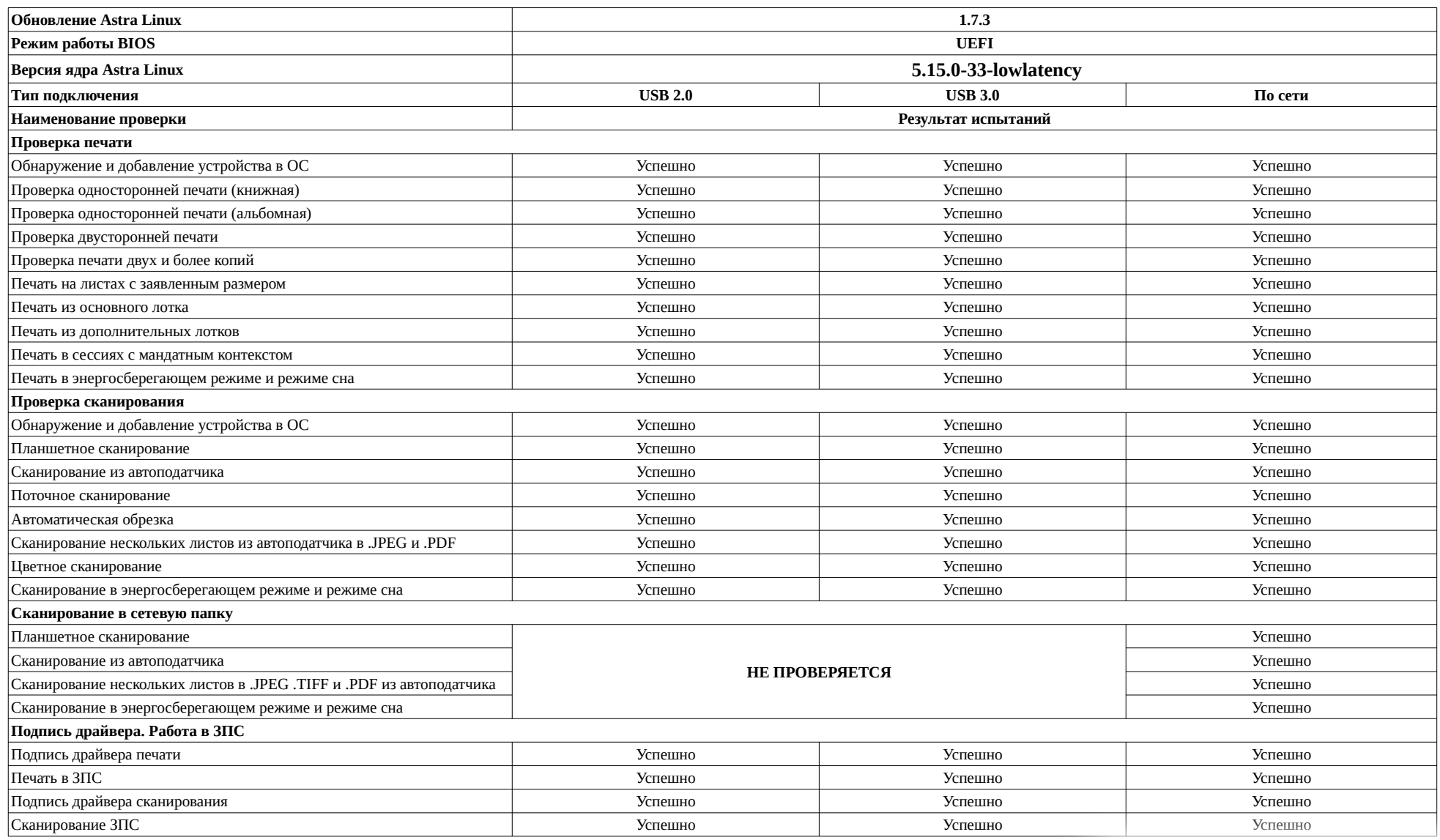

#### **Описание хода проведения испытаний**

1 Ход испытаний

1.1 В ходе совместных испытаний установлено что, в ОС Astra Linux 1.7.0, не работает модуль печати, дальнейшие тестирование в указанной среде не проводилось.

1.2 Устройство под управлением ОС Astra Linux 1.7.3 производит цветное сканирование в режим RGB 8.

1.3 Для успешной работы драйвера под управлением ОС Astra Linux 1.7.3, необходимо установить следующие библиотеки: «libusb-0.1.4» и «libcupsimage2» из репозитория ОС Astra Linux 1.7.3: «base», выполнив системные команды:

# sudo apt install libusb-0.1-4 -y

# sudo apt install libcupsimage2 -y

# sudo reboot

1.4 Установить драйвер и подключить МФУ.

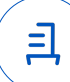

#### **Перечень использованных сокращений**

Устройство – МФУ Avision AM30A;

ОС Astra Linux 1.7 – операционной системы специального назначения «Astra Linux Special Edition» РУСБ.10015-01 (очередное обновление 1.7);

ОС Astra Linux 1.7.3 – ОС Astra Linux 1.7 с установленным оперативным обновлением БЮЛЛЕТЕНЬ № 2022-1100SE17;

USB-A – последовательный интерфейс для подключения периферийных устройств к вычислительной технике.

## Документ подписан и передан через оператора ЭДО АО «ПФ «СКБ Контур»

Владелец сертификата: организация, сотрудник

действия Сертификат: серийный номер, период Дата и время подписания

Подписи отправителя: ООО "РУСБИТЕХ-АСТРА"

Карпенко Дмитрий Иванович, Руководитель сектора испытаний на совместимость с ПО

032EBA8C00EDAEDBA94363C6D0FD57B5 28.12.2022 17:34 GMT+03:00 76

с 10.08.2022 11:22 по 10.08.2023 11:22 GMT+03:00

Подпись соответствует файлу документа

<u>ョ</u>

# **ООО «Пирит»**

ОГРН: 1137746125890, ИНН 7724864304, КПП 772401001; адрес: 115547, г. Москва, ул. Бирюлёвская, д.56, стр.2.

Для предоставления по месту требования

25 мая 2023г.

Информационное письмо.

Настоящим письмом сообщаем, что многофункциональное устройство Avision AM40 отличается от MФУ Avision AM30A расширенным объёмом оперативной памяти, а также увеличенной скоростью печати и сканирования.

Драйверы для операционной системы Linux остались без изменений.

Генеральный директор

**Гуккин А.А./**